Publications Office of the European Union 2 rue Mercier, 2985 Luxembourg, LUXEMBOURG• Tel. +352 2929- • Fax +352 2929-

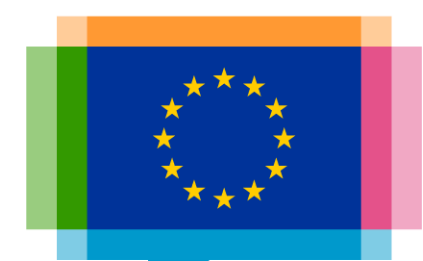

### Applying data visualisation best practices on use cases

**Direction Access to and Reuse of Public Information**

Unit EU Open Data and CORDIS

Sector EU Open Data

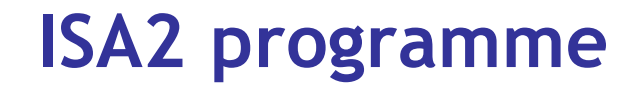

#### What's ISA2?

ISA2 supports the development of **digital solutions** enabling public administrations, businesses and citizens in Europe to benefit from **interoperable cross-border** and **crosssector public services**.

#### How OP is involved in ISA2?

OP is aiming at improving open services in the areas of:

- Data visualisation
- Linked open data
- Persistent identification

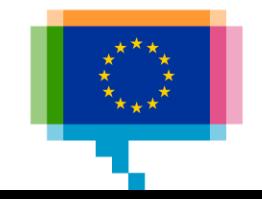

### **EU DataViz 2019 conference**

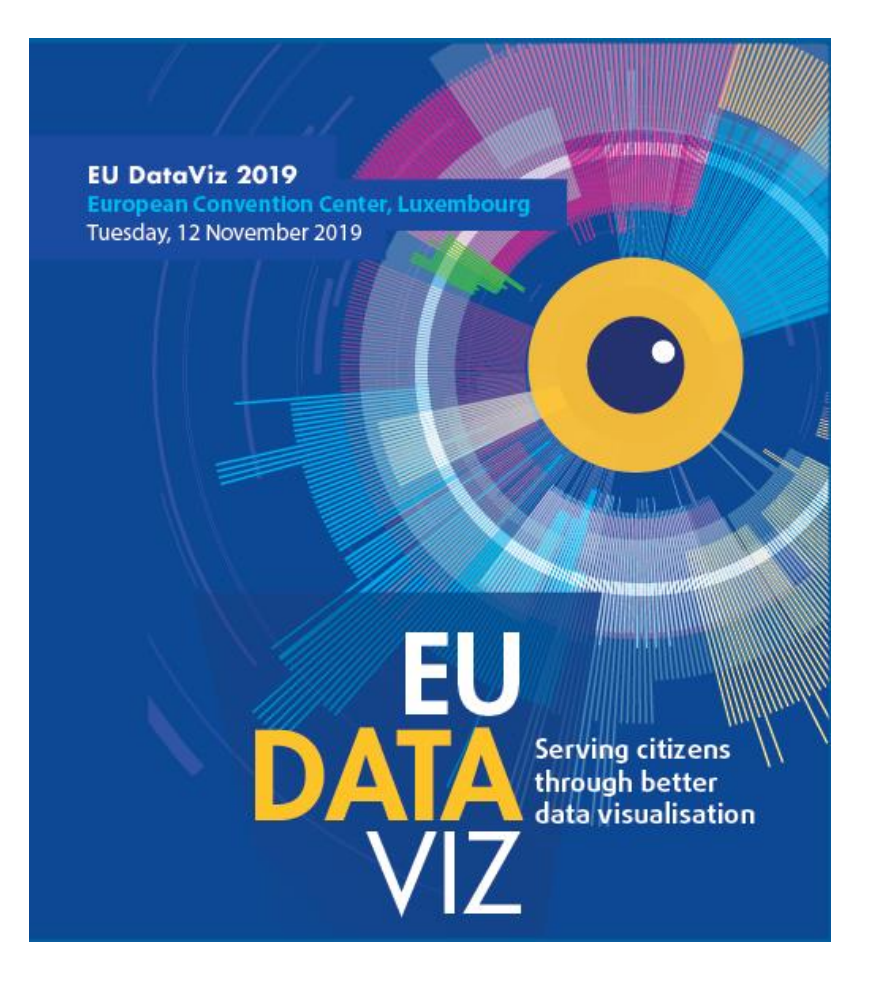

[publications.europa.eu/en/web/eudataviz/home](https://publications.europa.eu/en/web/eudataviz/home)

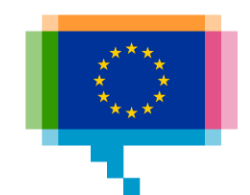

### Agenda

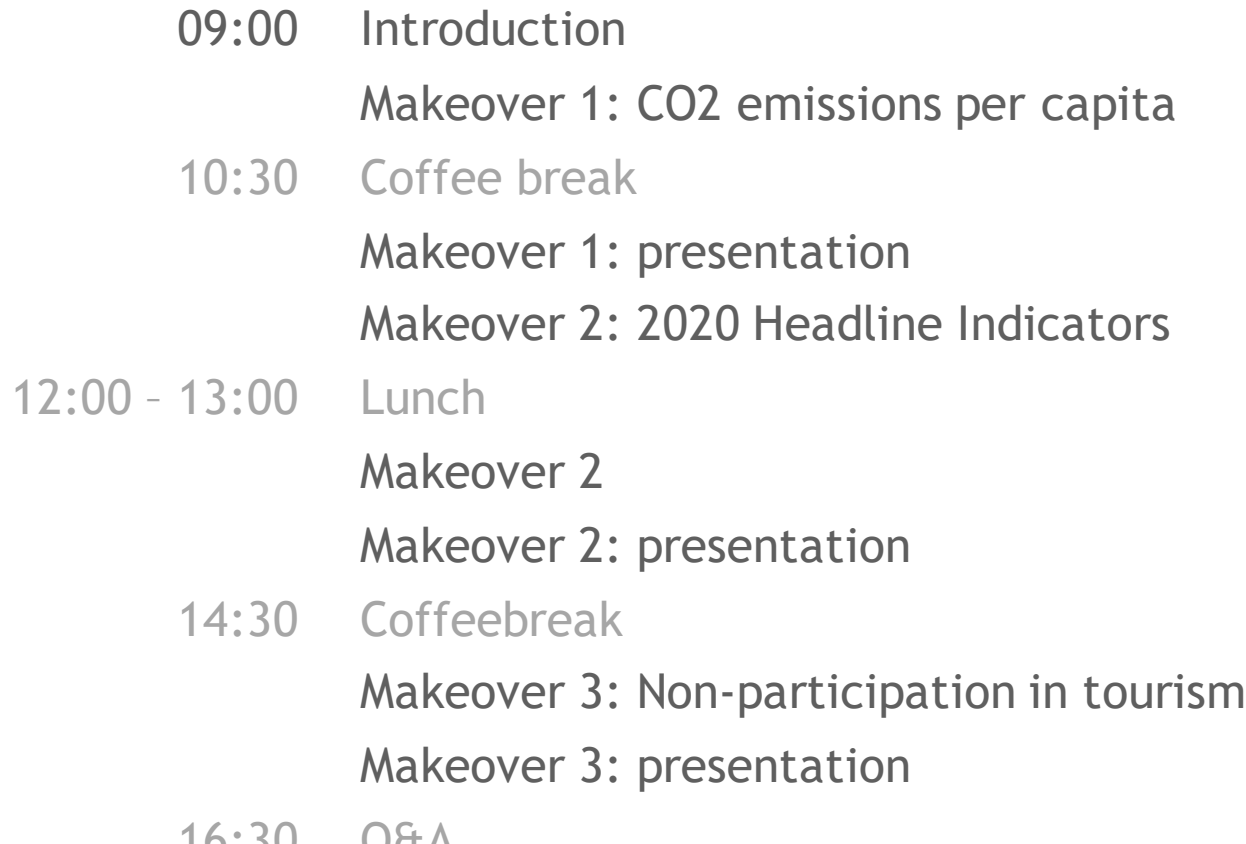

**Q**aa 16:30

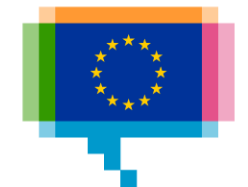

## **INTRODUCTION**

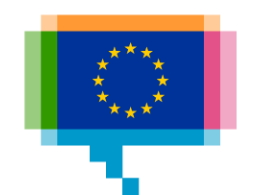

### **Participants**

## Institution/DG and role? What data and tools do you work with? Experience in data visualisation? Expectations for today?

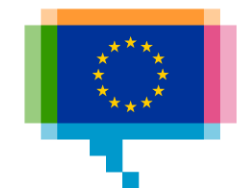

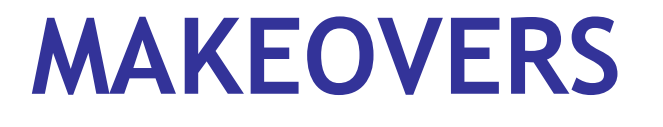

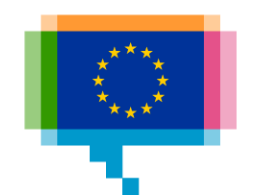

### Makeovers **Learning by doing**

Based on Makeove[r](https://www.makeovermonday.co.uk/)  Monday

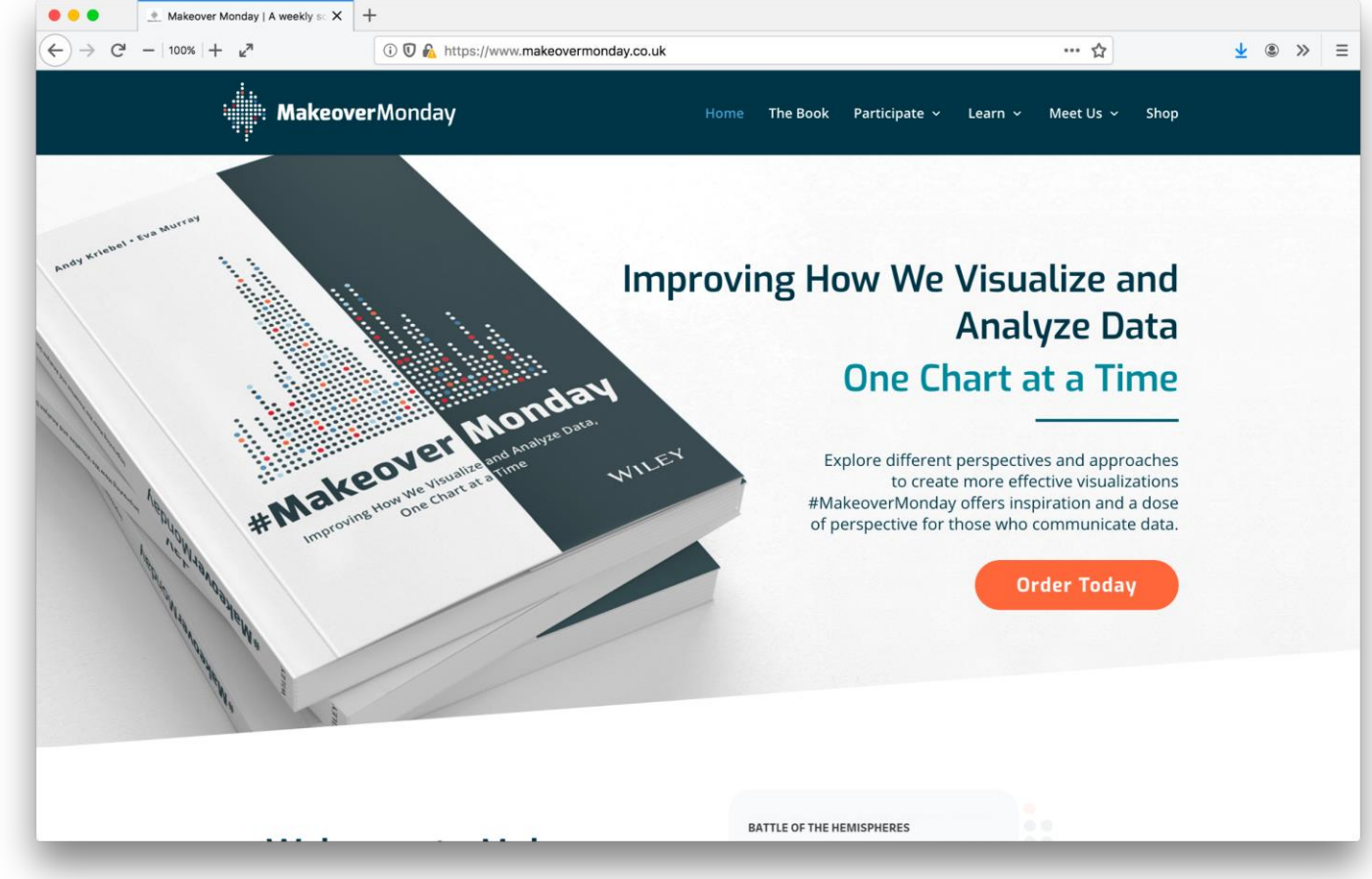

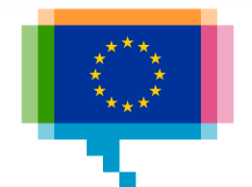

### Makeovers **Learning by doing**

Makeover Monday [trimydata.com](https://trimydata.com/)

- 1. List what works well
- 2. List what could be improved
- 3. Make an alternative visualisation

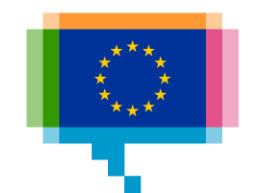

### Makeovers **Learning by doing**

- Makeover Monday 1. Inspect, understand the data
	- 2. (add additional data)
	- 3. Find an angle (+ target audience)
	- 4. Filter, aggregate, reshape data
	- 5. Choose chart type(s)
	- 6. Sketch/develop visualisation(s) (tool is free to choose!)
	- 7. Share visualisation
	- 8. Get feedback

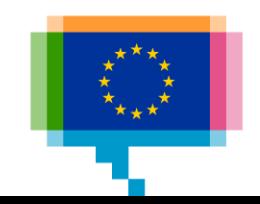

### **3 tools**

[Visual Vocabulary](https://github.com/ft-interactive/chart-doctor/tree/master/visual-vocabulary)

Choose a chart type

By the Financial Times

Visual vocabulary

Deviation

**Example FT uses**<br>Trade surgius/dief

Correlation

Show the relationship between two or<br>more variables. Beerinch's that unless<br>you tell them otherwise, many readers<br>will assume the relationship pays show<br>them to be causal Sin, one causes the

Example FT uses<br>Inflation and unemp

 $\sim$ 

 $A_{\rm{L}}$ 

Ie.

A good way of showing<br>the patterns behavior 2<br>calgaries of dela, less<br>offschive an showing fine<br>differences in security.

There are so many ways to visualise data - how do we know which one to pick? Use the categories across the<br>top to decide which data relationship is most important in your story, then look at the different types of chart within the category to form some initial ideas about what<br>might work best. This list is not meant to be exhaustive, nor a wizard, but is a useful starting point for making

Designing with data

informative and meaningful data visualisations. FT graphes Alex Source Chris Company), but but the Rounder Company Pernant Life<br>Inspiration the Coupl is Comfinant with line Schwastian and Severing Mileson

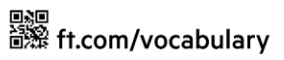

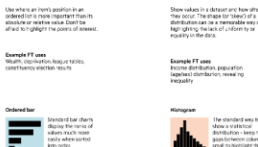

Ranking

See above

F

F

Lolipops drawnore<br>Intention to the data<br>Incicolumn and can<br>Incicolumn and can

Effective for showing<br>thanging samings<br>source/states.<br>The large classes,<br>also consider general sea.

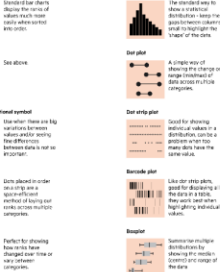

**Distribution** 

distributions of data.<br>Like a regular line<br>chart, best limited to

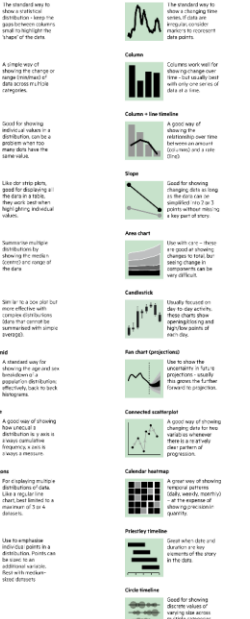

Presents temp on the 1<br>Lists Good for<br>displaying detailed<br>transmiss that was

Change over Time

**Example FT uses**<br>Commodity production, market<br>capitalisation, volumes in general The standard way to<br>  $\frac{\text{cor}}{\text{cm}}$  and  $\frac{\text{cor}}{\text{cm}}$  and  $\frac{\text{cor}}{\text{cm}}$  and  $\frac{\text{cor}}{\text{cm}}$  and<br>  $\frac{\text{cor}}{\text{cm}}$  and  $\frac{\text{cor}}{\text{cm}}$  and  $\frac{\text{cor}}{\text{cm}}$  and F the data are not time<br>series and labels have<br>long category names. llu. 計 藟 owing the size an<br>coortion of data a<br>e same time – as<br>ng as the data are  $\begin{tabular}{|c|c|} \hline \textbf{1} & \textbf{f} & \textbf{f} & \textbf{f} & \textbf{f} & \textbf{f} & \textbf{f} & \textbf{f} \\ \hline \textbf{2} & \textbf{f} & \textbf{f} & \textbf{f} & \textbf{f} & \textbf{f} & \textbf{f} & \textbf{f} \\ \hline \textbf{3} & \textbf{f} & \textbf{f} & \textbf{f} & \textbf{f} & \textbf{f} & \textbf{f} \\ \hline \textbf{4} & \textbf{f} & \textbf{f} & \textbf{f} & \textbf{f} &$ F more attention to the<br>data salue than<br>standard bay/column<br>does not have to start ♠ 圿 charts - again, the<br>arrangement of the<br>variables is important.

Ξ

**THERE** IS AN ARCHITECTS<br> **THERE** IS AN UNITED FOR A STATE OF THE STATE OF THE STATE OF THE STATE OF THE STATE OF THE STATE OF THE STATE OF THE STATE OF THE STATE OF THE STATE OF THE STATE OF THE STATE OF THE STATE OF THE

Magnitude

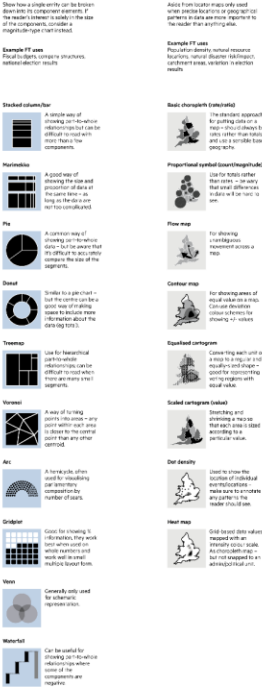

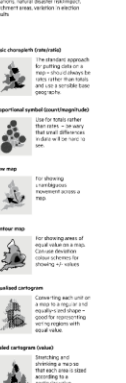

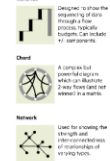

FT

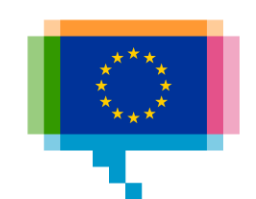

Part-to-whole

Spatial Aside from locator maps only used<br>when precise locations or geographics<br>patterns in data are more important to<br>the reader than anothing else.

Flow

Show the reader volumes or intensity<br>movement between two or more state<br>or concitions. These might be logical<br>secuences or ceoprachical locations

Shows changes in flows<br>from the condition of<br>lead one of neuropted for<br>training the eventual<br>condition of a complex<br>process.

### **3 tools**

**Chartmaker Directory** 

By Andy Kirk

How to make chart x with tool y

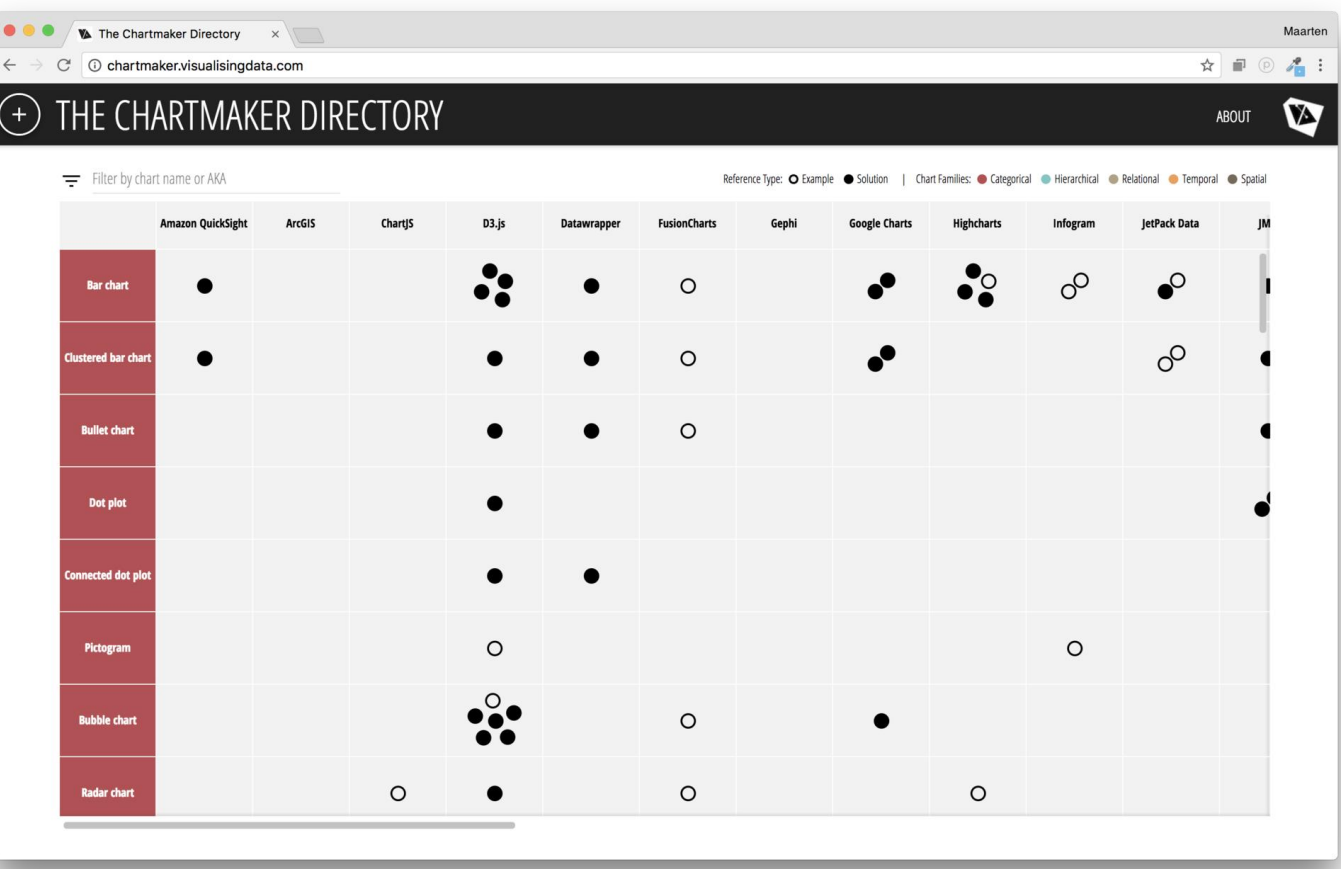

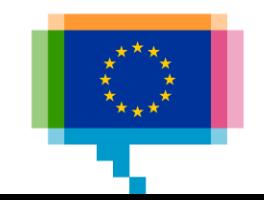

### **3 tools**

Data Visualization **Checklist** 

By the Stephanie Evergreen and Ann K. Emery

### Rate your visualisation

Learn basic rules of visualisation design

#### [datavizchecklist.stephanieevergreen.com](http://datavizchecklist.stephanieevergreen.com/)

#### **Data Visualization Checklist**

**Text** 

by Stephanie Evergreen & Ann K. Emery February 2018

This checklist is meant to be used as a guide for the development of high impact data visualizations. Rate each aspect of the data visualization by circling the most appropriate number, where 2 points means the guideline was fully met, 1 means it was partially met, and 0 means it was not met at all. n/a should not be used frequently, but reserved for when the guideline truly does not apply. For example, a pie chart has no axes lines or tick marks to rate. If the guidelines has been broken intentionally to make a point, rate it n/a and deduct those points from the total possible. Refer to the Data Visualization Anatomy Chart on the last page for guidance on vocabulary and the Resources at the end for more details.

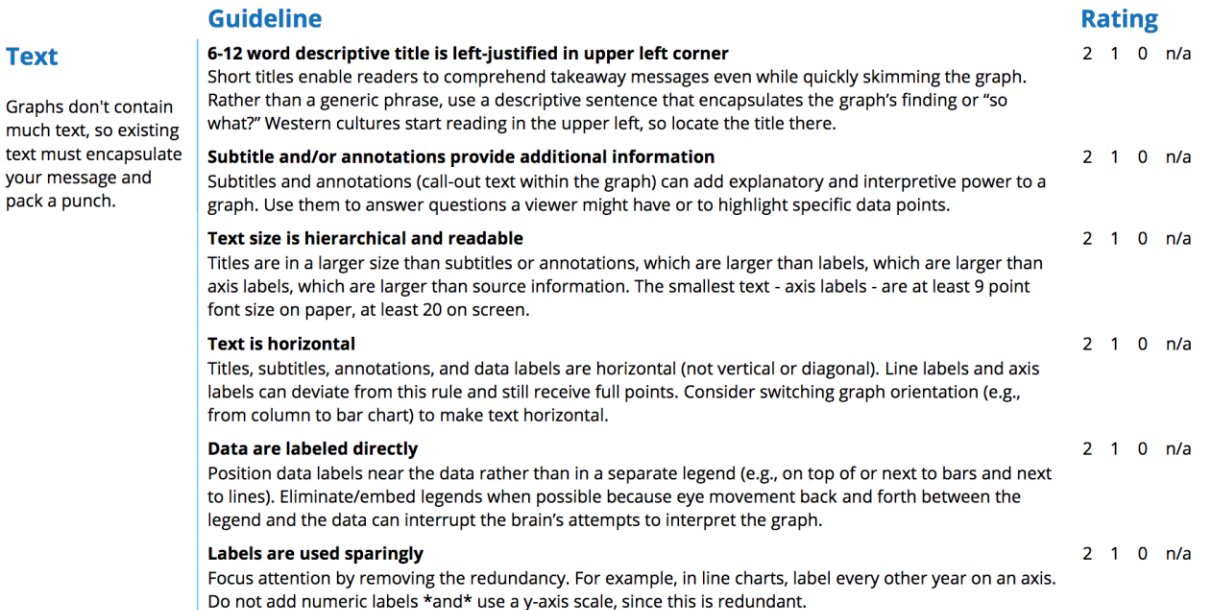

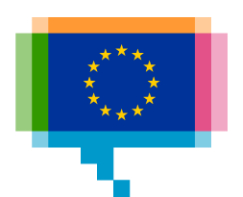

## **CO2 EMISSIONS PER CAPITA** Makeover 1

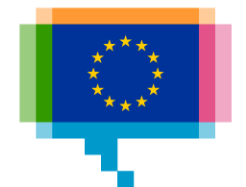

### Makeover 1 **CO2 emissions per capita**

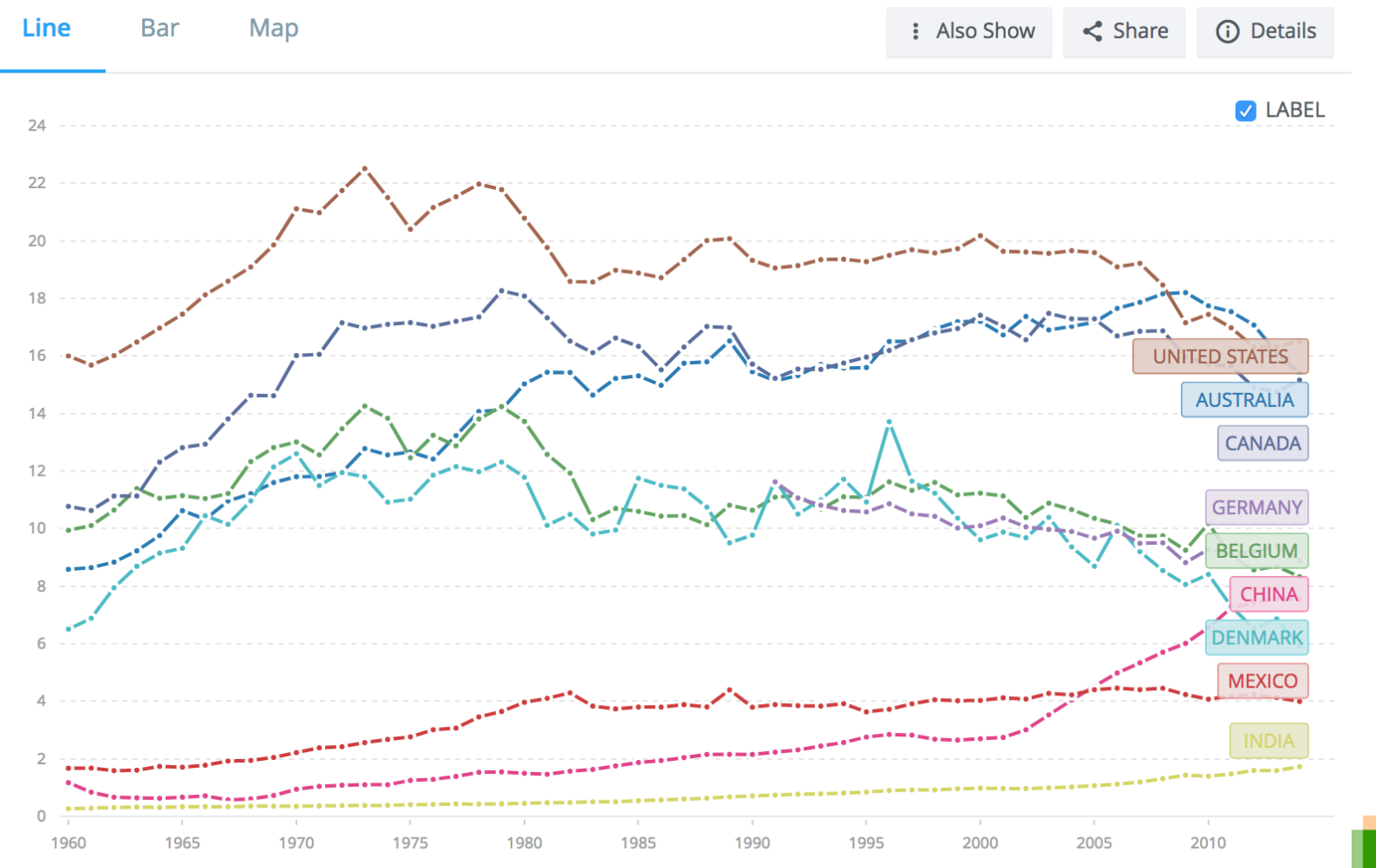

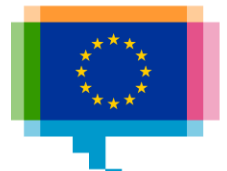

Makeover 1 **CO2 emissions per capita**

# Data: [tinyurl.com/yxc9urym](https://tinyurl.com/yxc9urym)

- 1. Inspect, understand the data
- 2. (add additional data)
- 3. Find an angle (+ target audience)
- 4. Filter, aggregate, reshape data
- 5. Choose chart type(s)
- 6. Sketch/develop visualisation(s) (tool is free to choose!)
- 7. Share visualisation
- 8. Get feedback

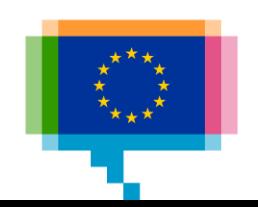

Makeover 1 **CO2 emissions per capita**

# Showtime!

[www.makeovermonday.co.uk/gallery](http://www.makeovermonday.co.uk/gallery)

[trimydata.com/2019/05/26/mm2019-week22/](https://trimydata.com/2019/05/26/mm2019-week22/)

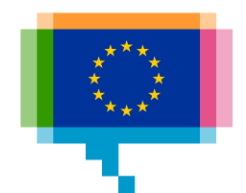

## **2020 HEADLINE INDICATORS** Makeover 2

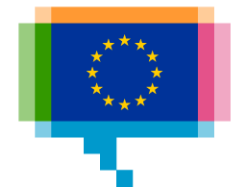

### Makeover 2 **2020 Headline Indicators**

#### Europe 2020 headline indicators: target values and progress since 2008 (2017 data)

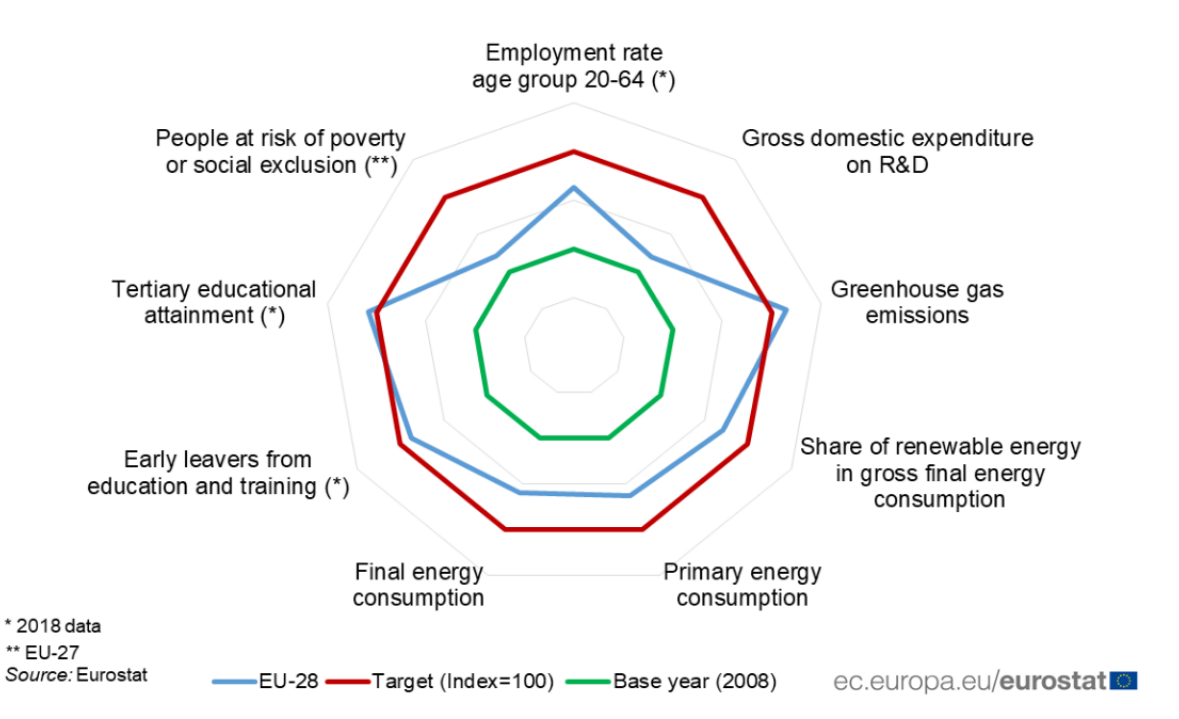

The employment target is within reach, if it continues to grow at the current pace. The EU has already met the tertiary education target and is approaching the target of early leavers from education and training.

Europe has made substantial progress in the area of climate change and energy and is on track with the Europe 2020 greenhouse gas, renewable energy and energy efficiency targets.

Investment in R&D as well as risk of poverty and social exclusion remain at a distance from targets.

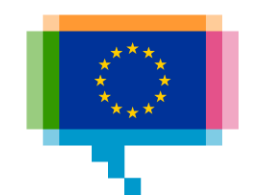

Makeover 2 **2020 Headline Indicators**

# Data: [tinyurl.com/yxc9urym](https://tinyurl.com/yxc9urym)

- 1. Inspect, understand the data
- 2. (add additional data)
- 3. Find an angle (+ target audience)
- 4. Filter, aggregate, reshape data
- 5. Choose chart type(s)
- 6. Sketch/develop visualisation(s) (tool is free to choose!)
- 7. Share visualisation
- 8. Get feedback

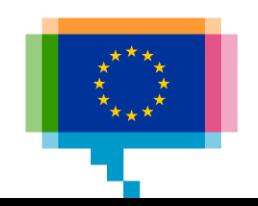

Makeover 2 **2020 Headline Indicators**

# Showtime!

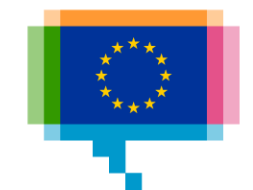

## **NON-PARTICIPATION IN TOURISM** Makeover 3

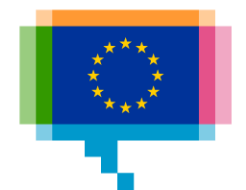

### Makeover 3 **Non-participation in tourism**

#### Main reasons reported for not participating in tourism by age group, EU-28, 2016 (%)

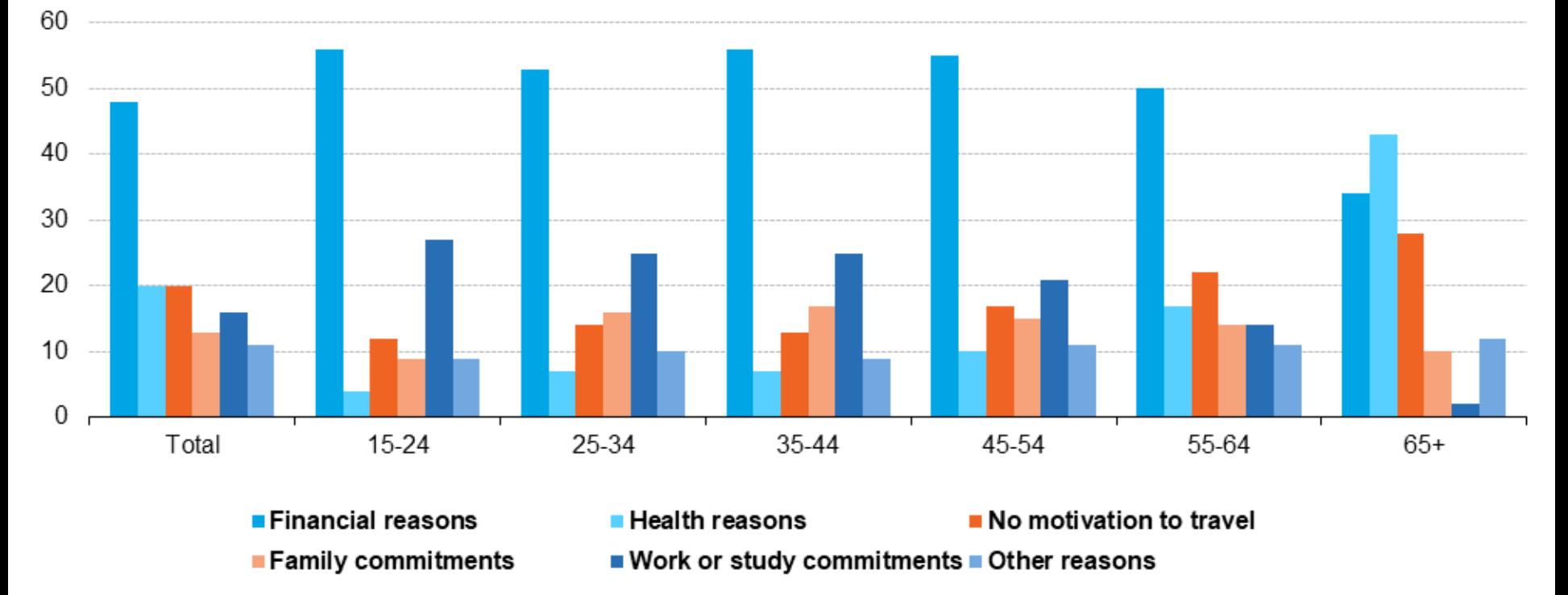

eurostat

Makeover 3 **Non-participation in tourism**

# Data: [tinyurl.com/yxc9urym](https://tinyurl.com/yxc9urym)

- 1. Inspect, understand the data
- 2. (add additional data)
- 3. Find an angle (+ target audience)
- 4. Filter, aggregate, reshape data
- 5. Choose chart type(s)
- 6. Sketch/develop visualisation(s) (tool is free to choose!)
- 7. Share visualisation
- 8. Get feedback

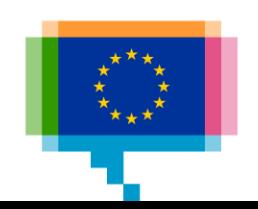

Makeover 3 **Non-participation in tourism**

# Showtime!

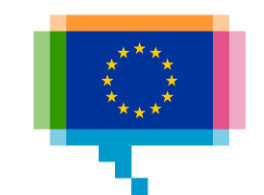

## Round table

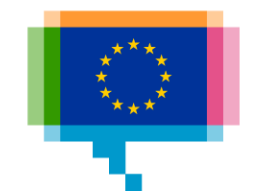